; MASTER.Z80 This is the main monitor program for my system. ; It resided in 1 2732 PROM at F000H (or top half of 28C64) Assemble and SLR's Z80ASM Assembler (Can also use Cromemco's Assembler)  $IIse:- 780ASM$  MASTER FH ; ; Programming Master EEPROM for Z80 Board with the VP-280 Programmer ; Use MK28C28A EEPROM or uP28C64 ; For monitor at F000H-FFFFH ; Load Buffer Address – 1000 From File address F000H This will put the code (4K) in the top "half" of the 8K EEPROM. It can be seen/edited at 1000H ; Recent History... ; 26/2/09 Added ability to switch CO/CI to ACIA serial from PC. ; 5/3/09 Adjust RTS/CTS levels for Modem ; V3.5 6/3/09 Set talker messages for new V-Stamp chip. ; 12/09/09 Add SD Systems IO-8 board Serial ports. ; V3.52 16/9/09 Add SD Systems IO-8 Board clock display on signon ; v3.6 21/9/09 Add display command for greater than 64K RAM, removed ; V4.0 10/26/09 Switched in 8255 driven IDE HD Controller (Removed XComp) ; some old commands to make more room. ; V4.1 11/7/09 Added input ports scan/diagnostic ; V4.2 11/14/09 Remove Date (keep time) from Clock (Chip is messed up by CPM3 routine) ; also modified to switch from the SD System assembler to the SLR one. ; V4.21 11/17/09 Removed 8086 jump far setting code ; V4.3 11/18/09 Implement movement of 8086 Monitor code (EPROM) to correct location in RAM space ; V4.31 11/19/09 Check 8086 Monitor ROM->ROM went OK. Added W command. ; V4.32 12/7/09 Turn off any SD Systems 8024 video screen enhancements (flashing, underline etc). ; V4.33 12/25/09 Correct High/Low byte Sector read for IDE board ; V4.34 2/23/10 "O" command, 8086 Far jump to 500H (IF RAM @ FFFF0H), W command boots 8086 from reset at FFFF0H. ; V4.35 3/25/10 "O" command just puts 8086 Far JMP to 500H (IF RAM @ FFFF0H). Done also at each reset. ; V4.4 7/29/10 Removed all SD Systems IO-8. Added S-100Computers I/O board drivers. ; V4.41 7/29/10 Initilization of V-Stamp chip done. Cleaned up Serial port names etc ; V4.42 7/31/10 Switched RTC over to S-100Computers board (Ports A4,A5) V4.50 2/7/11 Added Floppy Boot loader for ZFDC board. Still have the Versafloppy loader but no BIOS functions ; V4.51 2/13/11 Check IDE if Boot sector is valid ; V4.52 2/15/11 Pulse CF/IDE cards twice to reset (some) cards properly ; V4.53 2/16/11 Initilize IDE board with IDE RD/WR lines inactive on power-up. ; V4.54 2/28/11 Incoporated new fast multi-sector boot for CPM floppy loading with ZFDC board ; V4.55 2/28/11 "O" command now jumps to PORTED (activates 8086) when done ; V4.55a 3/1/11 "O" cmd will just put 33 on Consol (temporary 8086 board test) ; V4.56 3/15/11 Re-did IDE drive hardware reset pulse to one (delayed) pulse, then wait for drive ready status. ; V4.57 6/3/11 Set up an equate for IDE drive reset pulse, Fixed Z command

SCROLL EQU 01H ; Set scrool direction UP. BELL EQU 07H SPACE EQU 20H

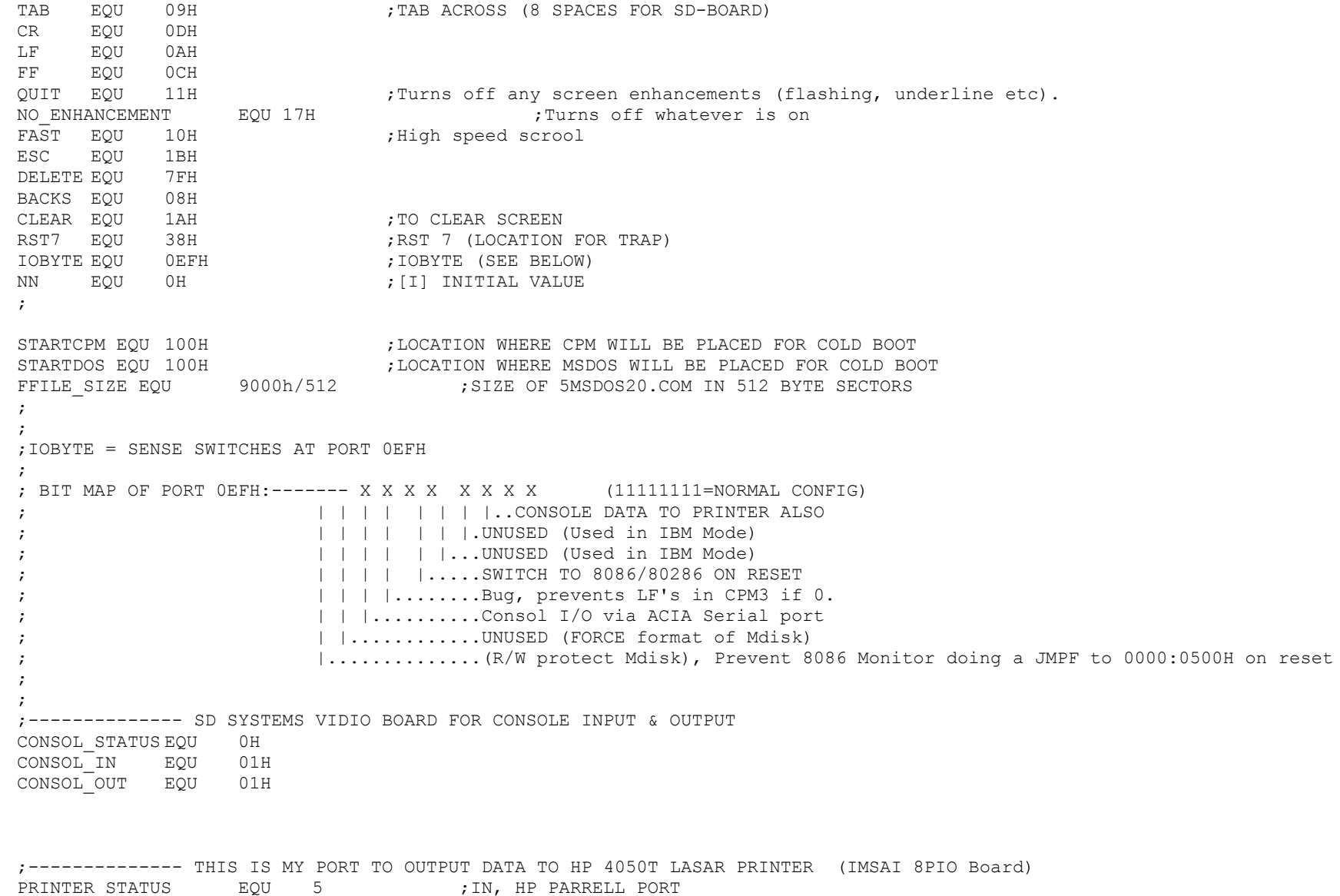

PRINTER STROBE EQU 4 ;OUT DIAG LEDS EQU 5 ;OUT (Will use this port initially for diagnostic LED display)

;-------------- S100Computers I/O BOARD PORT ASSIGNMENTS (A0-AC)

PRINTER OUT EQU 5 ;OUT

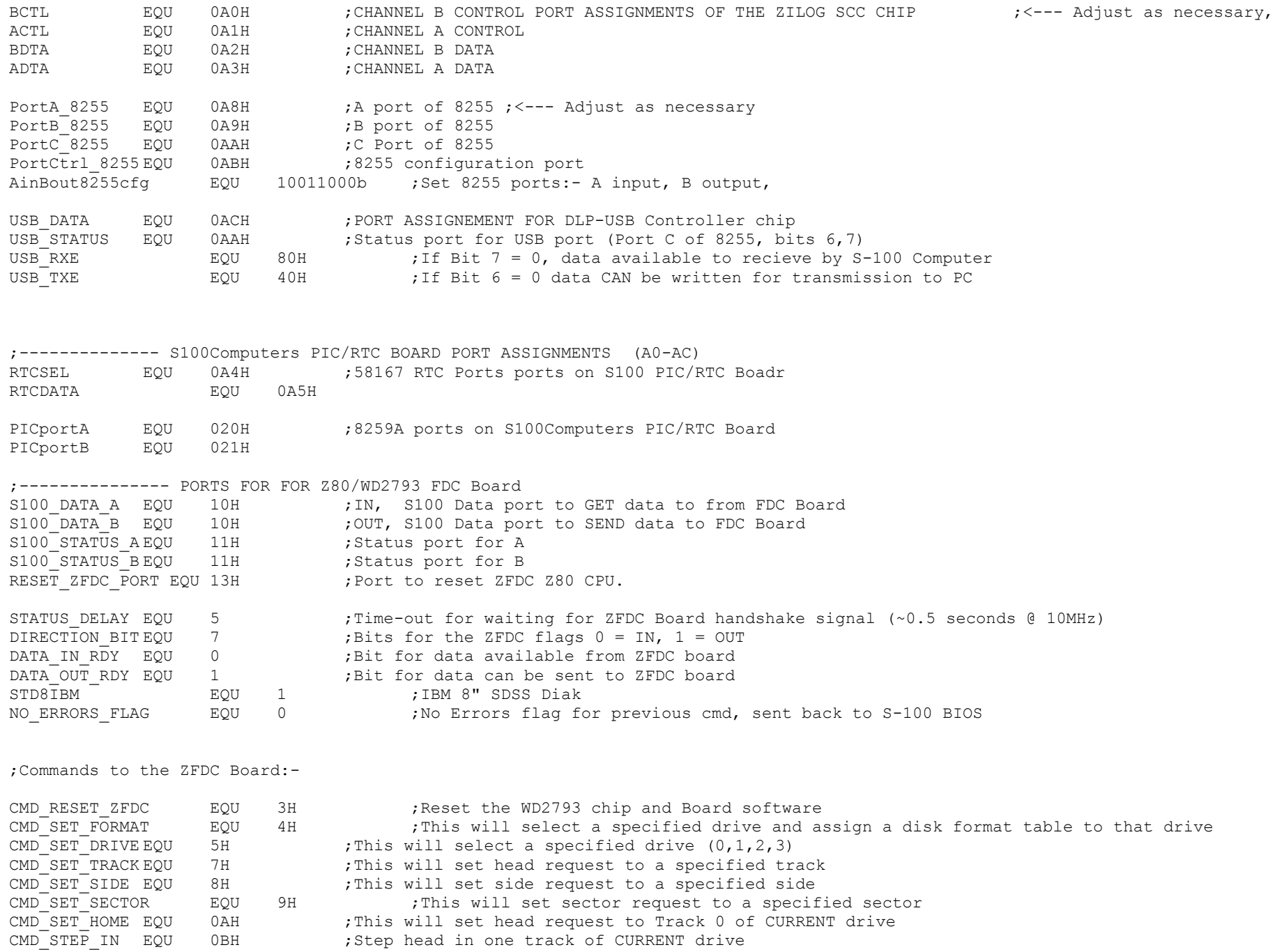

![](_page_3_Picture_378.jpeg)

![](_page_4_Picture_354.jpeg)

REGcyLSB EQU 0CH ; IDEcs0line + IDEa2line REGcyMSB EQU 0DH ; IDEcs0line + IDEa2line + IDEa0line REGshd EQU 0EH ;IDEcs0line + IDEa2line + IDEa1line ;(0EH) REGCMD EQU 0FH ;IDEcs0line + IDEa2line + IDEa1line + IDEa0line ;(0FH) REGstatus EQU 0FH ;IDEcs0line + IDEa2line + IDEa1line + IDEa0line REGcontrol EQU 16H ; IDEcs1line + IDEa2line + IDEa1line REGastatus EQU 17H ;IDEcs1line + IDEa2line + IDEa1line + IDEa0line ;IDE CMD Constants. These should never change. CMDrecal EQU 10H CMDread EQU 20H CMDwrite EQU 30H CMDinit EQU 91H CMDid EQU 0ECH CMDdownspin EQU 0E0H CMDupspin EQU 0E1H ; ; IDE Status Register: ; bit 7: Busy 1=busy, 0=not busy ; bit 6: Ready 1=ready for CMD, 0=not ready yet ; bit 5: DF 1=fault occured insIDE drive ; bit 4: DSC 1=seek complete ; bit 3: DRQ 1=data request ready, 0=not ready to xfer yet ; bit 2: CORR 1=correctable error occured ; bit 1: IDX vendor specific ; bit 0: ERR 1=error occured ; ;---------------------------------------------------------------------------- ; ;CONNECTIONS TO Z80-MONB.Z80 :- ; BASE EQU 0100H ; Start or EPROM Location (Assume a 2732 or half of a 278C64) ORG BASE  $\left\{\left.\right. \right. \right. \left. \right. \left. \right. \left. \right. \left. \right. \left. \left. \right. \left. \right. \left. \right. \left. \left. \right. \right. \left. \left. \right. \left. \right. \left. \left. \right. \right. \left. \left. \right. \left. \right. \left. \right. \left. \right. \left. \left. \right. \right. \left. \right. \left. \right. \left. \left. \right. \right. \left. \left. \right. \right. \left. \left. \right. \right. \left. \left. \right. \right. \left. \left. \right. \right. \left.$ VERSA EQU BASE+800H ;<--------<<<<<< LOCATION OF FLOPPY BIOS (For old Software) ; NOTE MUST INSURE NO OVERFLOW ; OF THE FIRST PART OR THIS ; MONITOR INTO THIS BIOS AREA ;PROGRAM CODE BEGINS HERE ;FIRST A JUMP TABLE FOR ALL JUMPS INTO THE MONITOR. NOTE THESE CANNOT BE ;CHANGED. WHERE POSSIBLE ZAPPLE FORMAT IS USED. ZAPPLE: JP BEGIN ;INITILIZATION ZCI: JP CI ;CONSOL INPUT ZRI: JP SERIAL IN ;READER INPUT = Modem Input for Now ZCO: JP CO ;CONSOL OUTPUT ZPOO: JP SERIAL OUT ; PUNCH OUTPUT = Modem Output for Now

ZLO: JP LO ;LIST OUTPUT

ZMEMCK: JP MEMSIZ ; GET HIGHEST RAM RETURNS IT IN [HL] ZTRAP: JP TRAP ; FRROR TRAP ADDRESS ZSTART: JP START ; JUMP TO MONITOR DO NOT RESET HARDWARE ZTALK: JP SPEAKOUT ;SEND AN ASCII CHARACTER TO TALKER (One at a time) ZTALKS: JP SPEAKER CTS ;STATUS FOR SPEECH CTS Line (V-Stamp CTS low when ready) ZDELAY: JP DELAY , SOFTWARE DELAY LENGTH IN [A] ZLSTAT: JP LSTAT ;LIST STATUS ZONLIST:JP ONLIST ;INITILIZE LIST DEVICE ZOFFLIST:JP OFLIST ;TURN OFF LIST DEVICE ZTIME: JP TIME  $\qquad \qquad ;$  PUT TIME ON CRT @ CURSOR POSITION ZCLKREG: JP CLKREG : BED VALUE IN OF A CLOCK REG. [A] HOLDS ADDRESS ZSPEAK\$:JP SPEAK\$ ;SEND ASCII STRING TO TALKER [HL] UP TO '\$' ZSERIAL\_OUT: JP SERIAL OUT ;OUT TO ZILOG SCC SERIAL PORT ZSERIAL\_IN: JP SERIAL IN : INPUT FROM ZILOG SCC SERIAL PORT ZSERIAL\_STAT: JP SERIAL STAT ;STATUS FROM ZILOG SCC SERIAL PORT ZLOADER: JP LOADER ; LOAD IN CPM IMAGE ON TRACKS 0 & 1 (VIA FLOPPY BOOT LOADER ON DISK SECTOR 1) ZPMSG0: JP TOM ;DISPLAY STRING ON CONSOL [HL]=START ADD. [B]=LENGTH ZPMSG\$: JP TOMM ;DISPLAY STRING ON CONSOL [HL]=START ADD. '\$'=END ZHLSP: JP HLSP ;DISPLAY [HL] ON CONSOL THEN ONE SPACE ZBITS: JP BITS1 ;DISPLAY 8 BITS OF [A] ON CONSOL ZLBYTE: JP LBYTE ;DISPLAY [A] ON CONSOL ZHEXSP: JP HEXSP ;PUT 16 BIT PARAMETERS ON STACK FROM CONSOL, [C]=PARAMETER # ZCRLF: JP CRLF  $;$  CRLF  $;$  CRLF TO CONSOL ZHILO: JP HILO **;RANGE CHECK (INC [HL], IF HL=DE THEN SET CARRY**) ZCONV: JP CONV ;CONVERT HEX IN [A] TO ASCII IN [A] ZDOS JP DOS ;LOAD MSDOS FROM 5" DRIVE D: ZPCHK: JP PCHK ; FINPUT FROM CONSOL & TEST FOR DELIMITERS RET {Z} IF ;SPACE OR , RET {C} IF A CR ELSE NON ZERO NON CARRY VFLOPPY JP VBOOT ;BOOT UP CPM-80 FROM VERSAFLOPPY II FDC ZHARD: JP HBOOTCPM ;BOOT UP CPM-80 FROM HARD DISK ZPRDY: JP PRDY ;PUNCH READY CHECK ZRSTAT: JP RSTAT ;READER STATUS ZCCHK: JP CCHK ; CHECK FOR ^S & ESC AT KEYBOARD ZFLOPPY JP ZBOOT ;BOOT UP CPM-80 FROM ZFDC FDC ; ; NOTE TABLE MUST BE WITHIN 0-FFH BOUNDRY ; ;COMMAND BRANCH TABLE TBL: DW FLUSH ; "@" SEND FF to LaserJet printer DW MEMMAP ; "A" DISPLAY A MAP OF MEMORY DW DOS ; "B" BOOT MSDOS FROM 5" DISK IN DRIVE D: DW ZBOOT ; "C" BOOT IN CP/M FROM 8" DISK WITH WITH ZFDC FDC DW DISP ; "D" DISPLAY MEMORY (IN HEX & ASCII) DW ECHO ; "E" ECHO CHAR IN TO CHAR OUT DW FILL  $; "F"$  fill memory with a Constant

ZCSTS: JP CSTS ;CONSOL STATUS

![](_page_7_Picture_206.jpeg)

;

LD A,11000000B ;FLAG PROGRESS VISUALLY FOR DIAGNOSTIC (2 LED's off) OUT (DIAG\_LEDS),A

![](_page_8_Picture_259.jpeg)

START: LD DE, START PUSH DE ;EXTRA UNBALANCED POP & [DE] WOULD END UP IN [PC] CALL CRLF LD C,BELL ;A BELL HERE WILL SIGNAL WHEN JOBS ARE DONE CALL CO LD  $C, '-'$ CALL CO  $LD \t C, '>'$ CALL CO STARO: CALL TI ;Main loop. Monitor will stay here until cmd. AND 7FH JR Z, STARO SUB '@' ;Commands @ to Z only RET M CP 1BH ; A-Z only RET NC ADD A,A LD HL,TBL ADD A,L LD L,A LD A,(HL) INC HL LD H,(HL) LD L,A LD C,02H JP (HL)  $\qquad \qquad ;JUMP TO COMMAND TABLE$ ; ;----- GO CARRY OUT COMMAND AND POP BACK TO START---------- ; NOTE STRING IS HERE IN CASE A 2716 IS USED BY MISTAKE (Monitor will at least signon) MSG0: DB SCROLL, QUIT, NO ENHANCEMENT, FAST, BELL, CR, LF, LF DB 'Z80 ROM MONITOR V4.57 (John Monahan, 6/3/2011) \$' SMSG: DB 'HELLOW JOHN THE Z 80 ROM MONITOR VERSION 4.57 IS NOW RESIDENT \$' ;SEND MESSAGE TO CONSOL MESSAGE IN [HL],LENGTH IN [B] TOM: LD C,(HL) INC HL CALL CO DJNZ TOM RET ; TOMM: LD A,(HL) ;A ROUTINE TO PRINT OUT A STRING @ [HL] INC HL ;UP TO THE FIRST '\$'. CP 'S' RET Z LD C,A CALL CO

JR TOMM

## ;ABORT IF ESC AT CONSOL, PAUSE IF ^S AT CONSOL

![](_page_10_Picture_225.jpeg)

;RESTORE SYSTEM AFTER ERROR

![](_page_10_Picture_226.jpeg)

;PRINT HIGHEST MEMORY FROM BOTTOM

SIZE:

CALL MEMSIZ **;**RETURNS WITH [HL]= RAM AVAILABLE-WORKSPACE

LFADR: CALL CRLF

;PRINT [HL] AND A SPACE HLSP: PUSH HL PUSH BC

> CALL LADR LD C,SPACE CALL CO POP BC POP HL RET

## ;PRINT A SPACE

SF488: LD C,SPACE JP CO

;CONVERT HEX TO ASCII

![](_page_10_Picture_227.jpeg)

DAA LD C,A

RET

;GET TWO PARAMETERS AND PUT THEM IN [HL] & [DE] THEN CRLF

EXLF: CALL HEXSP

POP DE POP HL

;SEND TO CONSOL CR/LF

CRLF: PUSH BC LD C,LF CALL CO LD C,CR CALL CO POP BC

RET

;PUT THREE PARAMETERS IN [BC] [DE] [HL] THEN CR/LF

![](_page_11_Picture_229.jpeg)

EXPR1: LD C,01H HEXSP: LD HL,0000 EX0: CALL TI EX1: LD B,A CALL NIBBLE JR C,EX2X ADD HL,HL ADD HL,HL ADD HL,HL ADD HL,HL OR L LD L,A JR EX0 EX2X: EX (SP),HL PUSH HL LD A,B CALL QCHK JR NC,SF560

![](_page_12_Picture_229.jpeg)

CPL

;RANGE TEST ROUTINE CARRY SET = RANGE EXCEEDED

![](_page_12_Picture_230.jpeg)

![](_page_13_Picture_237.jpeg)

;KEYBOARD HANDELING ROUTINE (WILL NOT ECHO CR/LF) ;IT CONVERTS LOWER CASE TO UPPER CASE FOR LOOKUP COMMANDS ;ALSO ^C WILL FORCE A JUMP TO BOOT IN CP/M ;ALL OTHERE CHARACTERS ARE ECHOED ON CONSOL

TI: CALL CI CP CR RET Z  $CP$   $°C$ '-40H  $;$   $\hat{}$   $\sim$  TO BOOT IN CP/M JP Z,FBOOT PUSH BC

![](_page_14_Picture_258.jpeg)

![](_page_15_Picture_239.jpeg)

;<<<<<<<<<<<<<<<<<<< MAIN CONSOL STATUS ROUTINE >>>>>>>>>>>>>>>>>>>>>>

![](_page_15_Picture_240.jpeg)

;<<<<<<<<<<<<<<<<<<<< MAIN CONSOL INPUT ROUTINE >>>>>>>>>>>>>>>>>>>>

![](_page_15_Picture_241.jpeg)

![](_page_16_Picture_231.jpeg)

;>>>>>>>>>>>>>>>>>>>> MAIN PRINTER OUTPUT ROUTINE <<<<<<<<<<<<<<<<<<<<<

![](_page_16_Picture_232.jpeg)

;-------------- BOOT UP CPM FROM HARD DISK ON S100COMPUTERS IDR BOARD ----------------

;NOTE CODE IS ALL HERE IN CASE A 2716 IS USED

![](_page_17_Picture_245.jpeg)

![](_page_17_Picture_246.jpeg)

![](_page_18_Picture_247.jpeg)

![](_page_18_Picture_248.jpeg)

## ; ----- SUPPORT ROUTINES --------------

![](_page_19_Picture_221.jpeg)

LD A,D AND 10001000B CP 00001000B JR Z, DoneDRQ DJNZ MoreDRQ DEC C JR NZ, MoreDRQ SCF ;Set carry to indicate error RET DoneDRQ: OR A ;Clear carry RET ; ;------------------------------------------------------------------ ; Low Level 8 bit R/W to the drive controller. These are the routines that talk ; directly to the drive controller registers, via the 8255 chip. ; Note the 16 bit I/O to the drive (which is only for SEC Read here) is done directly ; in the routine MoreRD16 for speed reasons. IDErd8D:  $;$  ;READ 8 bits from IDE register in [E], return info in [D] LD A,E OUT (IDECport), A ;drive address onto control lines OR IDErdline ;RD pulse pin (40H) OUT (IDECport), A ; assert read pin IN A,(IDEAport) LD D, A ; return with data in [D] LD A, E ; <---Ken Robbins suggestion OUT (IDECport), A ; Deassert RD pin XOR A OUT (IDECport), A ; Zero all port C lines RET IDEwr8D: ;WRITE Data in [D] to IDE register in [E] LD A, WRcfg8255 ;Set 8255 to write mode OUT (IDECtrl),A LD A, D ;Get data put it in 8255 A port OUT (IDEAport),A LD A, E ; select IDE register OUT (IDECport),A OR IDEwrline ; lower WR line OUT (IDECport),A

![](_page_21_Picture_251.jpeg)

;-------------------------------------------------------------------------------------

;MEMORY MAP PROGRAM CF.DR.DOBBS VOL 31 P40. ;IT WILL SHOW ON CONSOL TOTAL MEMORY SUMMARY OF RAM,PROM, AND NO MEMORY ; MEMMAP: CALL ZCRLF LD HL,0  $LD$   $B, 1$ MAP1: LD E,'R' ;PRINT R FOR RAM LD A,(HL) CPL LD (HL),A CP (HL) CPL LD (HL),A JR NZ,MAP2 CP (HL) JR Z, PRINT MAP2: LD E,'p' MAP3: LD A,0FFH CP (HL) JR NZ,PRINT INC L XOR A CP L JR NZ,MAP3 LD  $E, '.'$ PRINT: LD L, 0 DEC B JR NZ, NLINE LD B,16 CALL ZCRLF CALL HXOT4 NLINE: LD A, SPACE CALL OTA LD A,E CALL OTA INC H JR NZ, MAP1

![](_page_22_Picture_253.jpeg)

![](_page_22_Picture_254.jpeg)

![](_page_23_Picture_270.jpeg)

## ;FILL A BLOCK OF MEMORY WITH A VALUE

![](_page_24_Picture_226.jpeg)

# ;GO TO A RAM LOCATION

![](_page_24_Picture_227.jpeg)

#### ; GET OR OUTPUT TO A PORT

![](_page_24_Picture_228.jpeg)

# ; MEMORY TEST

RAMTEST:CALL EXLF SF200: LD A,(HL) LD B,A CPL LD (HL),A XOR (HL) JR Z,SF215 PUSH DE

![](_page_25_Picture_243.jpeg)

LD C,A CALL CO JR ECHO

;Display Extended memory map for 1MG RAM using IA-2 Z80 Board window registers

# XMEMMAP:

![](_page_26_Picture_253.jpeg)

![](_page_27_Picture_278.jpeg)

RET

;Place an 8086 a Far Jump at F000:FFF0H (FFFF0H) to 500H in RAM for the 8086/80286 ;If there is a ROM there nothing will change and the 8086 reset/boot will jump ;from F000:FFF0 to the start or the ROM monitor at F000:FC00H. If however ;no ROM is present the 8086 will find the RAM code below and jump to 500H in RAM ;Whatever is at that location will then run - usually CPM86.

![](_page_28_Picture_270.jpeg)

#### ; GET SUM & DIFFERENCE OF TWO HEX NOS

![](_page_28_Picture_271.jpeg)

![](_page_29_Picture_284.jpeg)

;READ ASCII FROM MEMORY

TYPE: CALL EXLF SF30B: CALL LFADR LD B,56 SF310: LD A,(HL) AND 7FH CP SPACE JR NC, SF319 SF317: LD A,2EH SF319: CP 7CH JR NC, SF317 LD C,A CALL ZCO CALL HILOX DJNZ SF310 JR SF30B

![](_page_29_Picture_285.jpeg)

![](_page_30_Picture_254.jpeg)

;S100Computers Serial I/O Board Initilization ;Note both Zilog SCC serial ports (A & B) will be set to 19,200 Baud initially.

![](_page_30_Picture_255.jpeg)

![](_page_31_Picture_323.jpeg)

![](_page_32_Picture_249.jpeg)

![](_page_33_Picture_242.jpeg)

![](_page_34_Picture_244.jpeg)

![](_page_35_Picture_246.jpeg)

IN WAIT

![](_page_36_Picture_247.jpeg)

![](_page_37_Picture_251.jpeg)

ABORT\_ERR\_MSG:

![](_page_38_Picture_240.jpeg)

![](_page_39_Picture_243.jpeg)

LD HL, (@TADDR) ; Set DMA address

MULTI\_RD\_SEC:

![](_page_39_Picture_244.jpeg)

# S100OUT:

![](_page_39_Picture_245.jpeg)

# S100STAT:

![](_page_39_Picture_246.jpeg)

# S100IN:

![](_page_39_Picture_247.jpeg)

![](_page_40_Picture_265.jpeg)

![](_page_41_Picture_333.jpeg)

![](_page_42_Picture_335.jpeg)

; LD A,(@TRK) ; CP B ;RETURN WITH Z IF AT RIGHT TRACK ; RET ;MDSEL: CPL ; OUT (SELECT),A ;DRDYCK: IN A,(STATUS) ; AND 80H ; JP NZ,DRDYCK ; RET ; ;SEND TYPE 1 COMMANDS (RESTORE,SEEK,STEP) ; ; DCMDI: LD (@CMDSV), A ; TEMPORLY STORE COMMAND ; LD A,80H ; LD (@ERMASK),A ;DCMDI1: IN A, (STATUS) ; IS 1793 READY ; AND 01H JP NZ, DCMDI1 ; LD A,(@CMDSV) ; OUT (CMD),A ; CALL DELAY 15 ; DELAY REQUIRED FOR A VALID STATUS ;DEEND: IN A,(STATUS) ;END OF DISK COMMANDS ROUTINE ; AND 01H ; JP NZ,DEEND ;IS 1793 STILL BUSY ; IN A,(STATUS) ; LD D,A ; LD A,(@ERMASK) ; AND D ;CHECK FOR ERRORS ; RET ; ;------THIS IS THE MAIN ROUTINE TO GET THE TIME DATA FROM THE 58167 Chip----------- ; TIMEC: CALL ZCRLF LD HL,MSG20 TIMECC: CALL ZPMSG\$ CALL TIME CALL CRLF ;Note a CRLF is sent here RET ; UPDATE: CALL TIMEC LD HL, MSG30 ; ADJ TIME SIGNON LD A, 15H ;GO register. Sets sec and below to 0's OUT (RTCSEL),A LD A,0H OUT (RTCDATA),A JR TIMECC ;Because the 58167 driver (provided by SD Systems for CPM3) ;deposites its own data in this chip to calculate ;dates, I cannot use the registers directly here for

![](_page_44_Picture_205.jpeg)

; Print BCD values in chips registers

![](_page_44_Picture_206.jpeg)

;>>>>>>>>>>>>>>>>>>>>>>>>> SPEECH OUTPUT ROUTINES <<<<<<<<<<<<<<<<<<

;SPEAK OUTPUT (WILL BE USED TO COMMUNICATE WITH TALKER)

;

; Note the S100Computers I/O board V-Stamp speech chip will use the initial baud rate

; of of the SCC to communicate with it. This is determines after each reset/slave clear.

![](_page_45_Picture_255.jpeg)

![](_page_46_Picture_222.jpeg)

## ;PRINT MAIN MONITOR MENU ON CRT

![](_page_46_Picture_223.jpeg)

;

;THIS ROUTINE JUMPS OVER TO THE 8086 or 80286. Port SW86 raises S-100 PIN #55 ;THIS WILL CAUSE THE 8086/80286 BOARD TO BECOME ACTIVE AND TAKE OVER THE BUS. THE ;Z80 WILL BE IN A PERMANANT HOLD STATE UNTIL PIN #55 IS AGAIN LOWERED.

![](_page_46_Picture_224.jpeg)

; ;

; ;THESE ARE ROUTINES NOT YET IMPLEMENTED ; RI: ;READER POO:  $;$  PUNCH PRDY:  $PEDY:$  PUNCH STATUS (Sent to Serial port right now) RSTAT:  $;$  READER STATUS (Input from Serial port right now) ONLIST: ;ON LIST OFLIST: RET ;OFF LIST TRAP: HALT ; ; DRIVE NR ERR: DB BELL, CR, LF DB 'Drive not Ready.',CR,LF,LF,'\$' RESTORE ERR: DB BELL, CR, LF DB 'Restore Failed.', CR, LF, LF, '\$' BOOT LD ERR: DB BELL, CR, LF DB 'Read Error.', CR, LF, LF, '\$' SEEK ERROR MSG: DB BELL, CR, LF DB 'Seek Error.',CR,LF,LF,'\$' BOOT\_LD1\_ERR: DB BELL, CR, LF DB 'BOOT data incorrect.', CR, LF, LF, '\$' VF HUNG: DB 'VF Controller Hung', CR, LF, LF, '\$' MSG6: DB CR,LF  $DB$  'SUM =  $$'$  $MSG7:$  DB ' DIFF =  $$'$ MSG8: DB '\$' MSG9: DB CR,LF DB 'HEX MATH, ENTER:- \$' MSG12: DB ' \$' BIOS ERR: DB 'BIOS JMP not in ROM', CR, LF, LF, '\$' BOOT MSG0: DB CR, LF, 'Loading CPM from \$' VF MSG: DB 'VF FDC.', CR, LF, '\$' ZFDC\_MSG: DB 'ZFDC FDC.',CR,LF,'\$' MENUMSG: DB CR,LF DB 'A=Memmap B=DOS(F) C=CP/M(Z) D=Disp E=Echo F=Fill G=Goto' DB CR,LF DB 'H=Math I=Time J=Test K=Menu L=CPM(V) M=Move N=SeqMap' DB CR,LF DB 'O=8086 P=CPM(IDE) Q=Port R=Ports S=Subs T=Type U=Adj Time' DB CR,LF DB 'V=Verify W=Port EDH X=DOS(H) Z=Top @=Flush Printer' DB CR,LF DB CR,LF,'\$' ; MSG14: DB BELL,CR,LF DB '8086/80286 Active' DB CR,LF,LF,'\$'

![](_page_48_Picture_122.jpeg)

;END